# Package 'gitlabr'

October 13, 2022

<span id="page-0-0"></span>Title Access to the 'Gitlab' API

Version 2.0.1

Description Provides R functions to access the API of the project and repository management web application 'GitLab'. For many common tasks (repository file access, issue assignment and status, commenting) convenience wrappers are provided, and in addition the full API can be used by specifying request locations. 'GitLab' is open-source software and can be self-hosted or used on <<https://about.gitlab.com>>.

License GPL  $(>= 3)$ 

URL <https://statnmap.github.io/gitlabr/>

BugReports <https://github.com/statnmap/gitlabr/issues>

**Depends**  $R (= 3.1.2)$ 

**Imports** arpr, base64enc, dplyr  $(>= 0.4.3)$ , httr  $(>= 1.1.0)$ , magrittr, purrr ( $> = 0.2.2$ ), shiny ( $> = 0.13.0$ ), stringr, tibble ( $> = 1.1$ ), utils

**Suggests** knitr, rmarkdown, test that  $(>= 3.0.0)$ , yaml

VignetteBuilder knitr

Config/testthat/edition 3

Encoding UTF-8

LazyData true

RoxygenNote 7.2.1

NeedsCompilation no

Author Jirka Lewandowski [aut], Sébastien Rochette [aut, cre] (<<https://orcid.org/0000-0002-1565-9313>>)

Maintainer Sébastien Rochette <sebastien@thinkr.fr>

Repository CRAN

Date/Publication 2022-09-13 11:00:02 UTC

# <span id="page-1-0"></span>R topics documented:

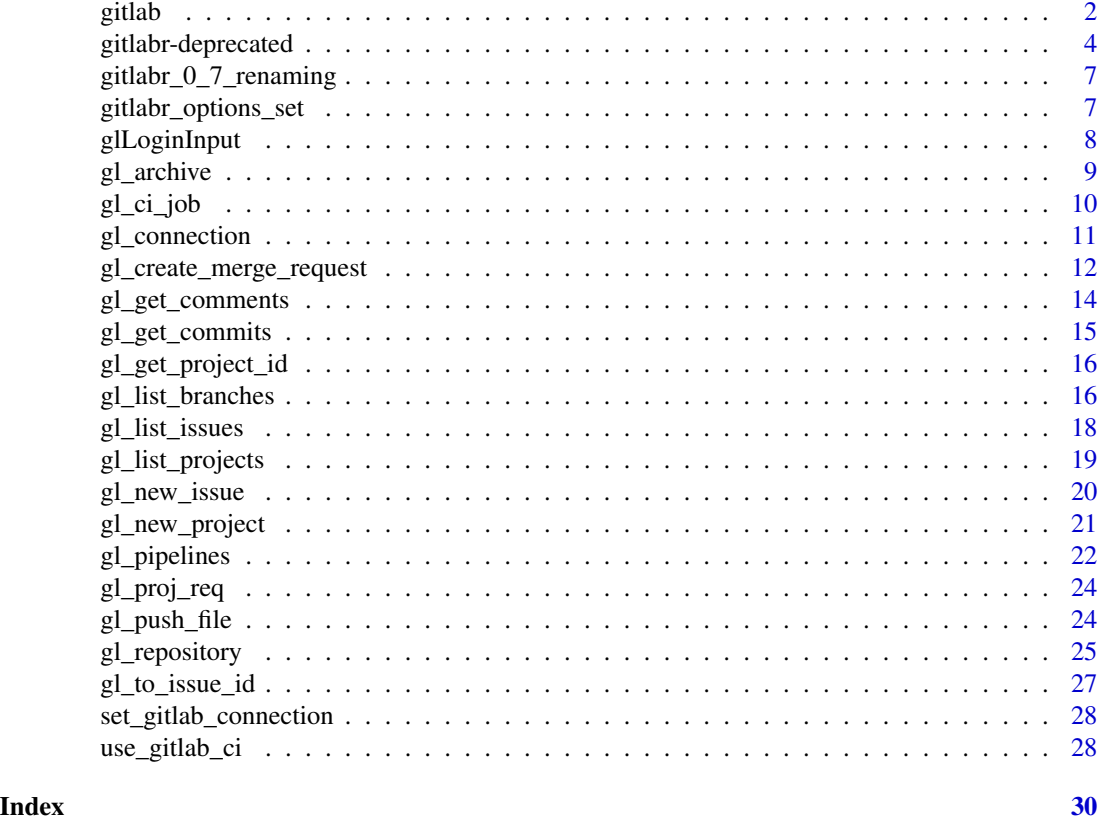

<span id="page-1-1"></span>gitlab *Request GitLab API*

# Description

This is gitlabr's core function to talk to GitLab's server API via HTTP(S). Usually you will not use this function directly too often, but either use gitlabr's convenience wrappers or write your own. See the gitlabr vignette for more information on this.

#### Usage

```
gitlab(
  req,
  api_root,
  verb = <code>http::GET</code>,auto_format = TRUE,
  debug = FALSE,
  gitlab_con = "default",
  page = "all",
```
#### <span id="page-2-0"></span>gitlab 3

```
max\_page = 10,
enforce_api_root = TRUE,
argname_verb = if (identical(verb, httr::GET) | identical(verb, httr::DELETE)) {
   "query"
} else {
    "body"
},
 ...
```
# Arguments

 $\mathcal{L}$ 

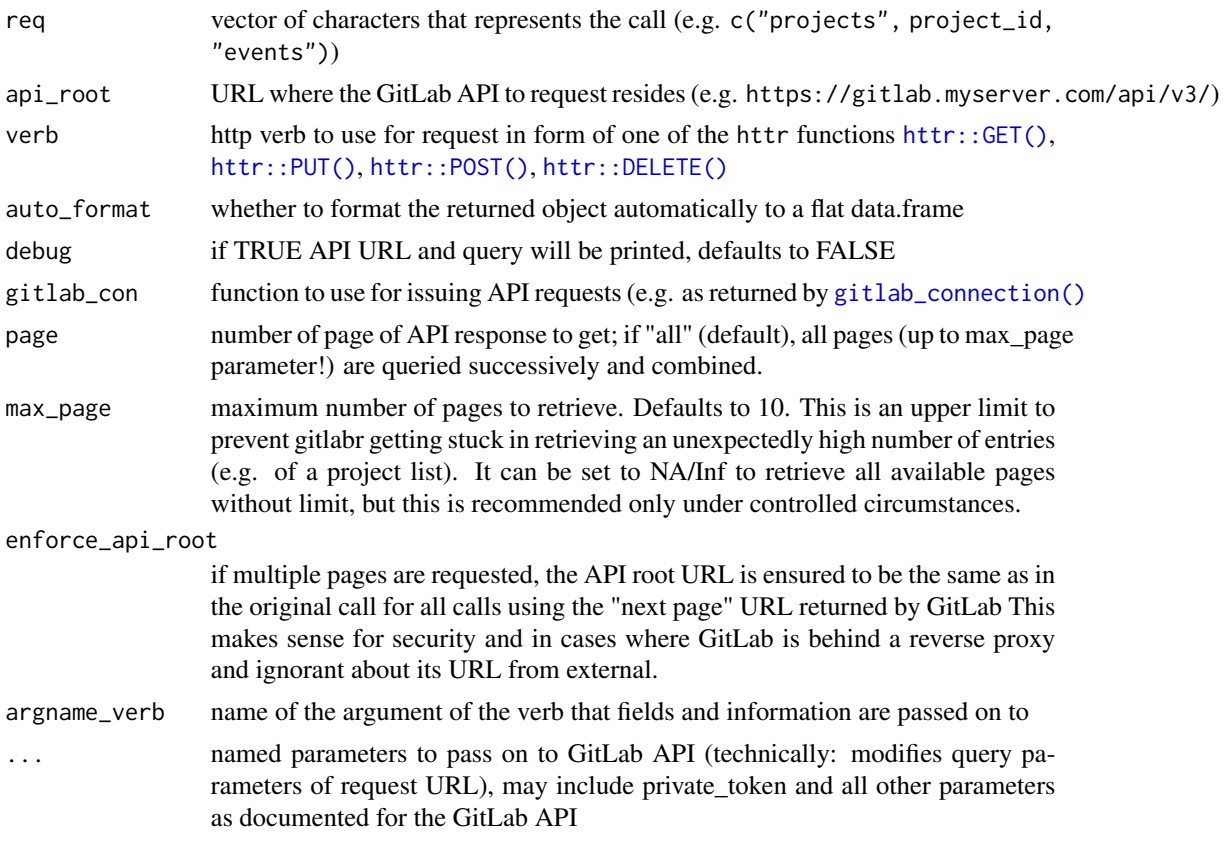

# Details

gitlab() function allows to use any request of the GitLab API [https://docs.gitlab.com/ce/](https://docs.gitlab.com/ce/api/) [api/](https://docs.gitlab.com/ce/api/).

For instance, the API documentation shows how to create a new project in [https://docs.gitlab.](https://docs.gitlab.com/ce/api/projects.html#create-project) [com/ce/api/projects.html#create-project](https://docs.gitlab.com/ce/api/projects.html#create-project):

- The verb is POST
- The request is projects

- <span id="page-3-0"></span>• Required attributes are name or path (if name not set)
- default\_branch is an attribute that can be set if wanted

The corresponding use of gitlab() is:

```
gitlab(
  req = "projects",
 verb = httr::POST,
 name = "toto",
  default_branch = "main"
)
```
Note: currently GitLab API v4 is supported. GitLab API v3 is no longer supported, but you can give it a try.

#### Value

the response from the GitLab API, usually as a tibble and including all pages

#### Examples

```
## Not run:
# Connect as a fixed user to a GitLab instance
set_gitlab_connection(
  gitlab_url = "https://gitlab.com",
  private_token = Sys.getenv("GITLAB_COM_TOKEN")
\lambda# Use a simple request
gitlab(req = "projects")
# Use a combined request with extra parameters
gitlab(req = c("projects", 1234, "issues"),
       state = "closed")
## End(Not run)
```
gitlabr-deprecated *Deprecated functions*

# <span id="page-3-1"></span>Description

Many functions were renamed with version  $0.7$  to the  $g1$  naming scheme. Note that the old function names are deprecated and might be removed without further notice.

gitlabr-deprecated

# Usage

archive(...)

assign\_issue(...)

close\_issue(...)

comment\_commit(...) comment\_issue(...)

create\_branch(...)

create\_merge\_request(...)

delete\_branch(...)

edit\_commit\_comment(...)

edit\_issue(...)

edit\_issue\_comment(...)

file\_exists(...)

get\_comments(...)

get\_commit\_comments(...)

get\_commits(...)

get\_diff(...)

get\_file(...)

get\_issue(...)

get\_issue\_comments(...)

get\_issues(...)

get\_project\_id(...)

gitlab\_connection(...)

list\_branches(...)

list\_files(...)

```
list_projects(...)
new_issue(...)
project_connection(...)
proj_req(...)
push_file(...)
reopen_issue(...)
repository(...)
to_issue_id(...)
unassign_issue(...)
```
# Arguments

... Parameters to the new function

# Value

Warning for deprecated functions and output depending on the superseeding function.

# Details

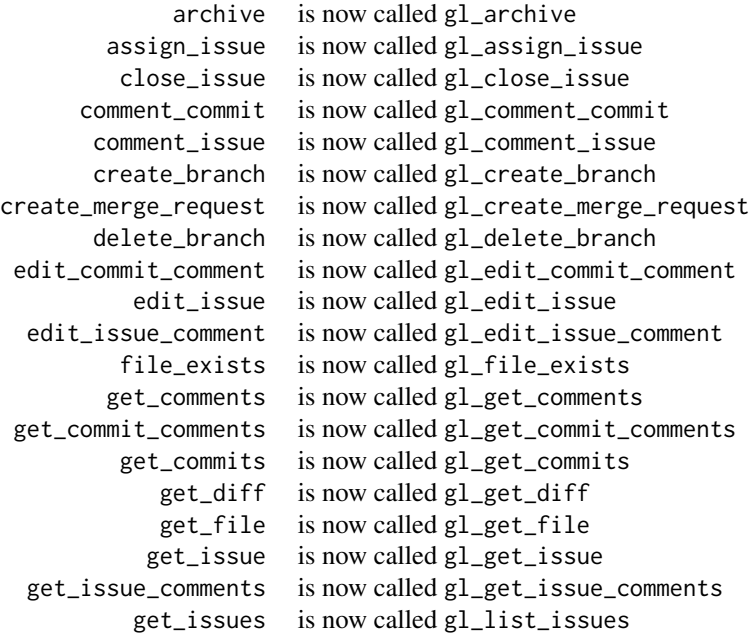

# <span id="page-6-0"></span>gitlabr\_0\_7\_renaming 7

```
get_project_id is now called gl_get_project_id
 gitlab_connection is now called gl_connection
     list_branches is now called gl_list_branches
        list_files is now called gl_list_files
     list_projects is now called gl_list_projects
         new_issue is now called gl_new_issue
project_connection is now called gl_project_connection
          proj_req is now called gl_proj_req
         push_file is now called gl_push_file
      reopen_issue is now called gl_reopen_issue
        repository is now called gl_repository
       to_issue_id is now called gl_to_issue_id
    unassign_issue is now called gl_unassign_issue
```
gitlabr\_0\_7\_renaming *renaming from gitlabr version 0.6.4 to 0.7*

#### Description

List of of old and new function name.

# Format

A data frame with 33 rows and 2 variables

gitlabr\_options\_set *Set gitlabr options*

#### Description

Set gitlabr options

# Usage

gitlabr\_options\_set(key, value)

#### Arguments

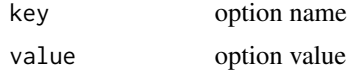

#### <span id="page-7-0"></span>Details

Options accounted for by gitlabr:

• gitlabr.main: Name of the main branch of your repository. Default to "main" in functions.

#### Value

Used for side effect. Populates user [options\(\)](#page-0-0)

#### Examples

```
# Principal branch is called "master"
gitlabr_options_set("gitlabr.main", "master")
# Go back to default option (default branch will be "main")
gitlabr_options_set("gitlabr.main", NULL)
```
glLoginInput *Shiny module to login to GitLab API*

#### Description

The UI contains a login and a password field as well as an (optional) login button. The server side function returns a reactive GitLab connection, just as  $gl\_connection()$  and  $gl\_project\_connection()$ .

#### Usage

```
glLoginInput(id, login_button = TRUE)
```

```
glReactiveLogin(
  input,
  output,
  session,
  gitlab_url,
 project = NULL,
  api_version = 4,
  success_message = "GitLab login successful!",
  failure_message = "GitLab login failed!",
 on_error = function(...) {
     stop(failure_message)
}
\mathcal{L}
```
#### Arguments

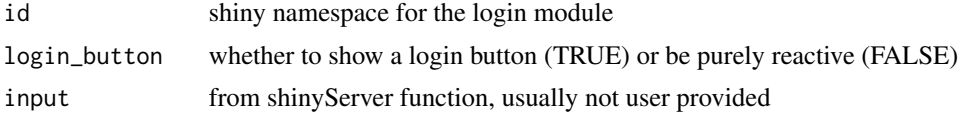

# <span id="page-8-0"></span>gl\_archive 9

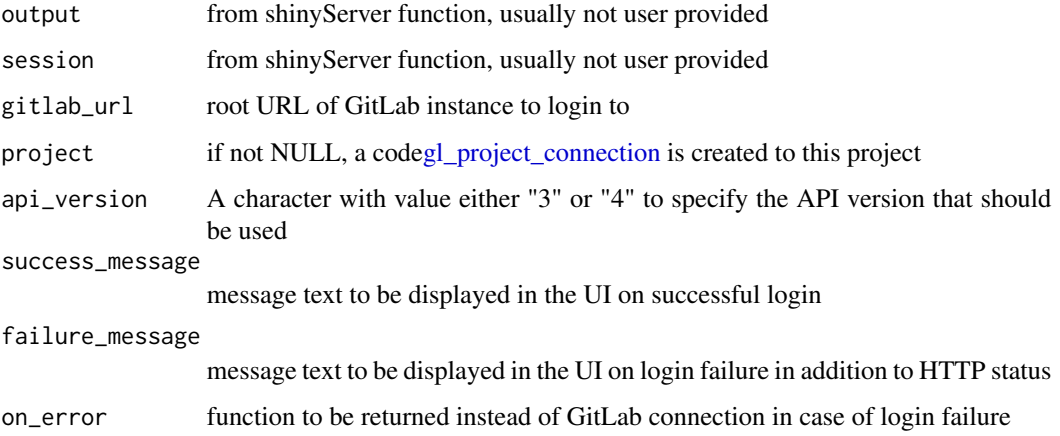

# Details

glLoginInput is supposed to be used inside a shinyUI, while glReactiveLogin is supposed to be passed on to [shiny::callModule\(\)](#page-0-0)

#### Value

An input or output element for use in shiny UI.

gl\_archive *Archive a repository*

# Description

Archive a repository

#### Usage

```
gl_archive(project, ...)
```
# Arguments

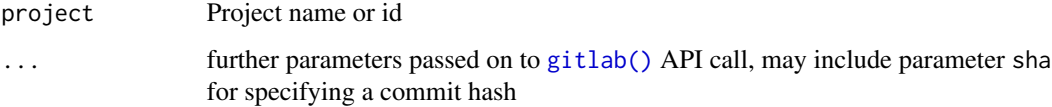

# Value

if save\_to\_file is NULL, a raw vector of the archive, else the path to the saved archived file

# Examples

```
## Not run:
set_gitlab_connection(
  gitlab_url = "https://gitlab.com",
  private_token = Sys.getenv("GITLAB_COM_TOKEN")
)
gl_archive(project = "<<your-project-id>>", save_to_file = "example-project.zip")
## End(Not run)
```
# gl\_ci\_job *Define GitLab CI jobs content*

# Description

Exploration of job content is deprecated as of 'gitlabr' 1.1.7. Content of .gitlab-ci.yml file is now created using templates with use\_gitlab\_ci(type = "check-coverage-pkgdown"). See [use\\_gitlab\\_ci\(\)](#page-27-1).

#### Usage

gl\_ci\_job()

# Value

Creates the content of a .gitlab-ci.yml file as character.

#### See Also

[use\\_gitlab\\_ci\(\)](#page-27-1)

#### Examples

## Not run: # Deprecated gl\_ci\_job()

## End(Not run)

<span id="page-9-0"></span>

#### <span id="page-10-2"></span><span id="page-10-1"></span><span id="page-10-0"></span>Description

Creates a function that can be used to issue requests to the specified GitLab API instance with the specified user private token and (for gl\_project\_connection) only to a specified project.

#### Usage

```
gl_connection(
  gitlab_url,
  private_token,
  api_version = 4,
  api\_location = paste0("api/v", api\_version, "l")\lambdagl_project_connection(
  gitlab_url,
  project,
  private_token,
  api\_version = 4,
  api_location = paste0("/api/v", api_version, "/")
)
```
#### Arguments

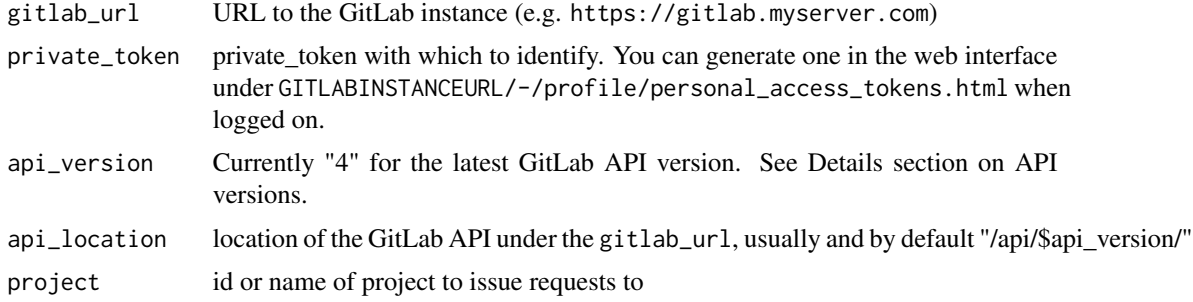

#### Details

The returned function should serve as the primary way to access the GitLab API in the following. It can take vector/character arguments in the same way as the function [gitlab\(\)](#page-1-1) does, as well as the convenience functions provided by this package or written by the user. If it is passed such that function it calls it with the arguments provided in ... and the GitLab URL, api location and private\_token provided when creating it via gl\_connection.

Note: currently GitLab API v4 is supported. GitLab API v3 is no longer supported, but you can give it a try.

#### <span id="page-11-0"></span>Value

A function to access a specific GitLab API as a specific user, see details

#### API versions

"v4" is the standard API since GitLab version 9.0 and only this version is officially supported by gitlabr since version 1.1.6. "v3" as a parameter value is not removed, since for many instances, gitlabr code will still work if you try.

# Examples

```
## Not run:
# Set the connection for the session
set_gitlab_connection("https://gitlab.com", private_token = Sys.getenv("GITLAB_COM_TOKEN"))
# Get list of projects
gl_list_projects(max_page = 1)
# Unset the connection for the session
unset_gitlab_connection()
# Set connection for a specific project
my_project <- gl_project_connection(
  gitlab_url = "https://gitlab.com",
  project = 1234,private_token = Sys.getenv("GITLAB_COM_TOKEN")
)
# List files of a project
my_project_list_files <- my_project(gl_list_files, max_page = 1)
## End(Not run)
```
gl\_create\_merge\_request

*Manage merge requests*

#### Description

Manage merge requests

#### Usage

```
gl_create_merge_request(
  project,
  source_branch,
  target\_branch = get\_main(),
  title,
  description,
  ...
```

```
gl_edit_merge_request(project, merge_request_iid, ...)
gl_close_merge_request(project, merge_request_iid)
gl_delete_merge_request(project, merge_request_iid, ...)
gl_list_merge_requests(project, ...)
```
#### Arguments

<span id="page-12-0"></span> $\lambda$ 

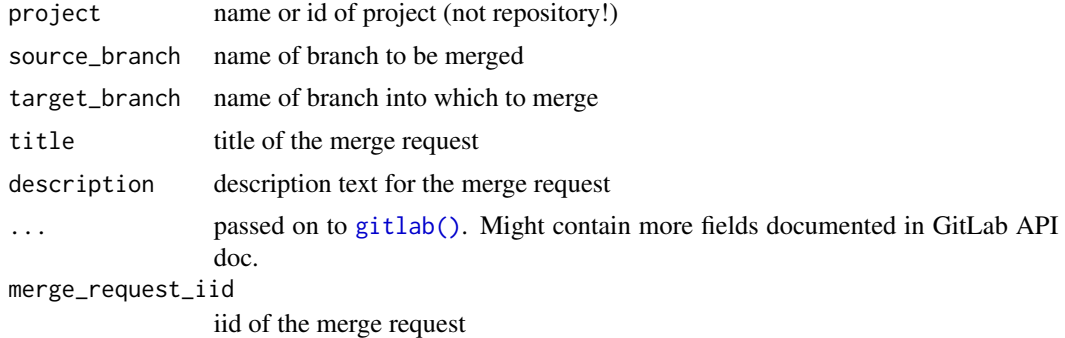

# Value

Tibble of created or remaining merge requests of the project with informative variables.

#### Examples

```
## Not run:
set_gitlab_connection(
  gitlab_url = "https://gitlab.com",
 private_token = Sys.getenv("GITLAB_COM_TOKEN")
\lambda# Create MR and get its information
mr_infos <- gl_create_merge_request(project = <<your-project-id>>,
 source_branch = "my-extra-branch",
  title = "Merge extra to main", description = "These modifications are wonderful")
# List all opened MR
gl_list_merge_requests(project = <<your-project-id>>, status = "opened")
# Edit MR created
gl_edit_merge_request(project = <<your-project-id>>, merge_request_iid = mr_infos$iid,
  assignee_id = "<<user-id>>")# Close MR
gl_close_merge_request(project = <<your-project-id>>, merge_request_iid = mr_infos$iid)
# Delete MR as it never existed
gl_delete_merge_request(project = <<your-project-id>>, merge_request_iid = mr_infos$iid)
```
## End(Not run)

<span id="page-13-0"></span>

#### Description

Get the comments/notes of a commit or issue

#### Usage

```
gl\_get\_comments(project, object\_type = "issue", id, note_id = c(), ...)
```

```
gl_get_issue_comments(project, id, ...)
```
gl\_get\_commit\_comments(project, id, ...)

```
gl_comment_commit(project, id, text, ...)
```

```
gl_comment_issue(project, id, text, ...)
```
gl\_edit\_comment(project, object\_type, text, ...)

```
gl_edit_issue_comment(project, ...)
```
gl\_edit\_commit\_comment(project, ...)

# Arguments

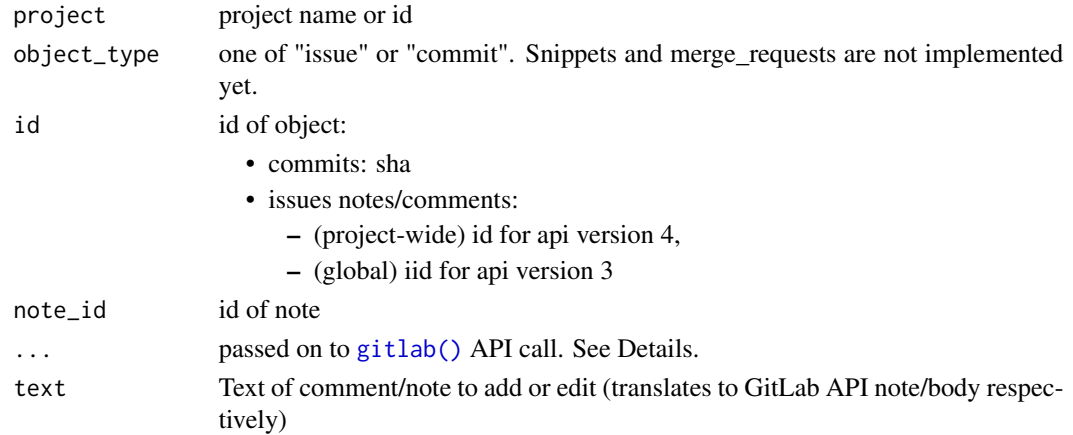

#### Details

- gl\_comment\_commit: might also contain path, line and line\_type (old or new) to attach the comment to a specific in a file. See https://docs.gitlab.com/ce/api/commits.html
- gl\_get\_issue\_comments: might also contain comment\_id to get a specific comment of an issue.

# <span id="page-14-0"></span>gl\_get\_commits 15

#### Value

Tibble of comments with descriptive variables.

#### Examples

```
## Not run:
# fill in login parameters
set_gitlab_connection(gitlab_url = "https://gitlab.com",
  private_token = Sys.getenv("GITLAB_COM_TOKEN"))
gl_get_comments(project = "<<your-project-id>>", object_type = "issue", 1)
gl_get_comments(project = "<<your-project-id>>", "commit",
  id = "8ce5ef240123cd78c1537991e5de8d8323666b15")
gl_comment_issue(project = "<<your-project-id>>", 1,
  text = "Almost done!")
## End(Not run)
```
gl\_get\_commits *Get commits and diff from a project repository*

# Description

Get commits and diff from a project repository

#### Usage

```
gl\_get\_commits(project, commit\_sha = c(), ...)
```

```
gl_get_diff(project, commit_sha, ...)
```
#### Arguments

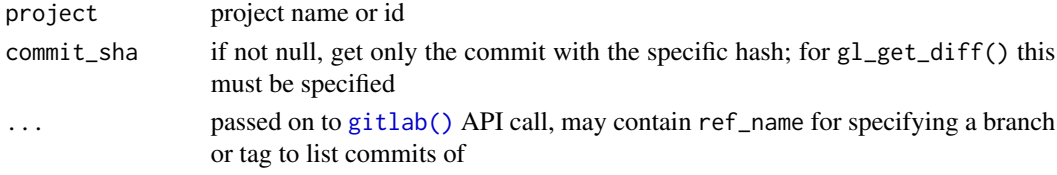

#### Value

Tibble of commits or diff of the branch with informative variables.

#### Examples

```
## Not run:
my_commits <- gl_get_commits("<<your-project-id>>")
gl_get_commits("<<your-project-id>>", my_commits$id[1])
```
## End(Not run)

# <span id="page-15-1"></span><span id="page-15-0"></span>Description

Get a project id by name

# Usage

gl\_get\_project\_id(project\_name, ...)

### Arguments

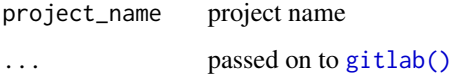

# Details

Number of pages searched is limited to (per\_page =) 20 \* (max\_page =) 10 by default. If the project\_name is an old project lost in a big repository (position > 200), gl\_get\_project\_id() may not find the project id.

# Value

Integer. ID of the project if found.

# Examples

```
## Not run:
gl_get_project_id("<<your-project-name>>")
```
## End(Not run)

gl\_list\_branches *List, create and delete branches*

#### Description

List, create and delete branches

List, create and delete branches

# Usage

```
gl_list_branches(project, ...)
gl_get_branch(project, branch, ...)
gl_create_branch(project, branch, ref = get_main(), ...)
gl_delete_branch(project, branch, ...)
```
#### Arguments

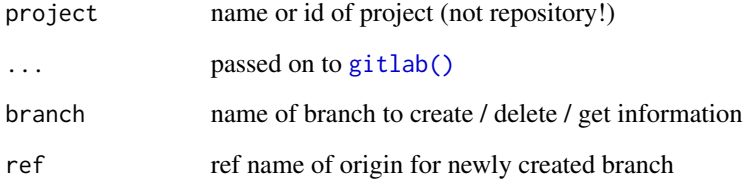

# Value

Tibble of branches available in the project with descriptive variables

# Examples

```
## Not run:
set_gitlab_connection(gitlab_url = "https://gitlab.com",
  private_token = Sys.getenv("GITLAB_COM_TOKEN"))
project_id <- ... ## Fill in your project ID
# List branches of the project
gl_list_branches(project_ = "<<your-project-id>>")
# Create branch "new_feature"
gl_create_branch(project = "<<your-project-id>>",
                 branch = "new_feature")
# Confirm that the branch was created
gl_get_branch("<<your-project-id>>", branch = "new_feature")
# List all branches - this may take some time before your branch really appears there
gl_list_branches(project = "<<your-project-id>>")
# Delete branch again
gl_delete_branch(project = "<<your-project-id>>",
                 branch = "new_feature")
# Check that we're back where we started
gl_list_branches(project = "<<your-project-id>>")
## End(Not run)
```
<span id="page-17-0"></span>

# Description

Get issues of a project or user

# Usage

```
gl_list_issues(
  project = NULL,
  issue_id = NULL,
  verb = <code>http::GET</code>,api_version = 4,
  ...
)
```
gl\_get\_issue(project, issue\_id, ...)

# Arguments

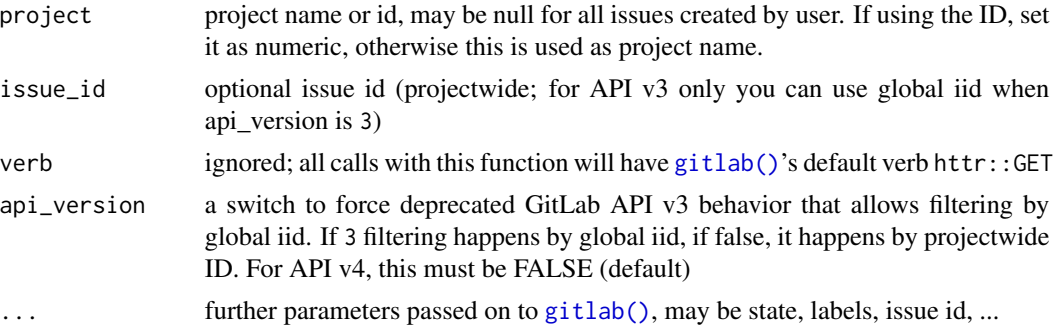

# Details

gl\_get\_issue provides a wrapper with swapped arguments for convenience, esp. when using a project connection

#### Value

Tibble of issues of the project with descriptive variables.

# Examples

```
## Not run:
# Set the connection for the session
set_gitlab_connection(
 gitlab_url = test_url,
  private_token = test_private_token
```
<span id="page-18-0"></span>gl\_list\_projects 19

```
)
# list issues
gl_list_issues("<<your-project-id>>", max_page = 1)
# list opened issues
gl_list_issues("<<your-project-id>>", state = "opened")
# Get one issue
gl_get_issue("<<your-project-id>>", issue_id = 1)
# Create new issue
gl_new_issue("<<your-project-id>>", title = "Implement new feature",
  description = "It should be awesome.")
# Assign user to issue 1
gl_assign_issue("<<your-project-id>>", issue_id = 1, assignee_id = "<<user-id>>")
## End(Not run)
```
gl\_list\_projects *List projects information*

# Description

List projects information

#### Usage

```
gl_list_projects(...)
```

```
gl_get_projects(...)
```
gl\_list\_user\_projects(user\_id, ...)

gl\_list\_group\_projects(group\_id, ...)

gl\_get\_project(project, ...)

#### Arguments

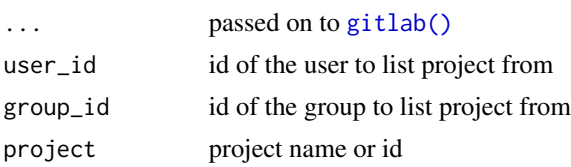

# Details

```
gl_list_projects() is an alias for gl_get_projects()
```
# Value

tibble of each project with corresponding information

# Examples

```
## Not run:
set_gitlab_connection(
  gitlab_url = "https://gitlab.com",
  private_token = Sys.getenv("GITLAB_COM_TOKEN")
\lambda# List all projects
gl_get_projects(max_page = 1)
# List users projects
gl_list_user_projects(user_id = "<<user-id>>", max_page = 1)
# List group projects
gl_list_group_projects(group_id = "<<group-id>>", max_page = 1)
## End(Not run)
```
gl\_new\_issue *Post a new issue or edit one*

#### Description

Post a new issue or edit one

#### Usage

```
gl_new_issue(project, title, ...)
```

```
gl_create_issue(project, title, ...)
```
 $gl\_edit\_issue(project, issue\_id, api\_version = 4, ...)$ 

```
gl_close_issue(project, issue_id, ...)
```

```
gl_reopen_issue(project, issue_id, ...)
```

```
gl_assign_issue(project, issue_id, assignee_id = NULL, ...)
```

```
gl_unassign_issue(project, issue_id, ...)
```

```
gl_delete_issue(project, issue_id, ...)
```
#### Arguments

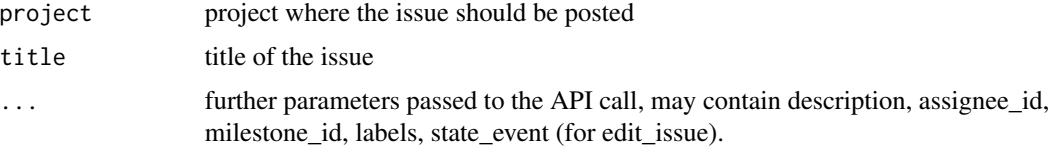

<span id="page-19-0"></span>

# <span id="page-20-0"></span>gl\_new\_project 21

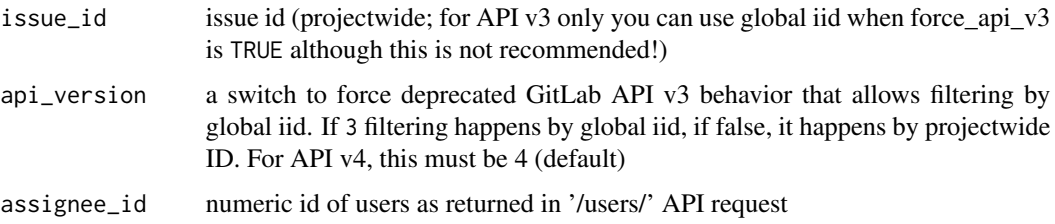

# Value

Tibble with the created or remaining issues and descriptive variables.

# Examples

```
## Not run:
# create an issue
new_issue_infos <- gl_create_issue(project = "<<your-project-id>>", "A simple issue")
new_issue_iid <- new_issue_infos$iid[1]
## close issue
gl_close_issue("<<your-project-id>>", new_issue_iid)
## reopen issue
gl_reopen_issue("<<your-project-id>>", new_issue_iid)
## edit its description
gl_edit_issue("<<your-project-id>>", new_issue_iid, description = "This is a test")
## assign it
gl_assign_issue("<<your-project-id>>", new_issue_iid, assignee_id = "<<user-id>>")
## unassign it
gl_unassign_issue("<<your-project-id>>", new_issue_iid)
## Delete issue as if it never existed
gl_delete_issue("<<your-project-id>>", new_issue_iid)
## End(Not run)
```
gl\_new\_project *Manage projects*

#### Description

Manage projects

#### Usage

```
gl_new_project(name, path, ...)
```

```
gl_edit_project(project, ...)
```
gl\_delete\_project(project)

#### <span id="page-21-0"></span>Arguments

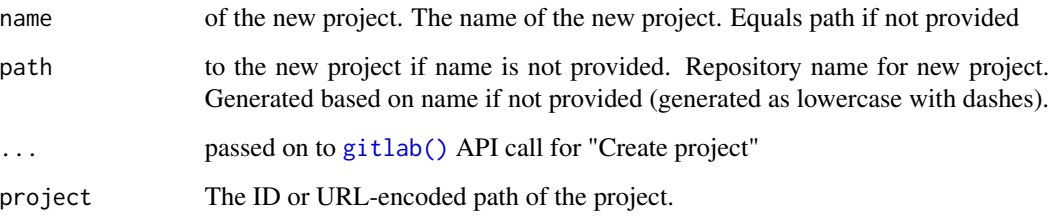

### Details

You can use extra parameters as proposed in the GitLab API:

• namespace\_id: Namespace for the new project (defaults to the current user's namespace).

#### Value

A tibble with the project information. gl\_delete\_project() returns an empty tibble.

#### Examples

```
## Not run:
set_gitlab_connection(
  gitlab_url = "https://gitlab.com",
  private_token = Sys.getenv("GITLAB_COM_TOKEN")
\mathcal{L}# Create new project
gl_new_project(name = "toto")
# Edit existing project
gl_edit_project(project = "<<your-project-id>>", default_branch = "main")
# Delete project
gl_delete_project(project = "<<your-project-id>>")
```
## End(Not run)

gl\_pipelines *Access the GitLab CI builds*

# Description

List the jobs with gl\_jobs, the pipelines with gl\_pipelines or download the most recent artifacts archive with gl\_latest\_build\_artifact. For every branch and job combination only the most recent artifacts archive is available. gl\_builds is the equivalent for GitLab API v3.

# <span id="page-22-0"></span>gl\_pipelines 23

# Usage

```
gl_pipelines(project, ...)
gl_jobs(project, ...)
gl\_builds(project, api\_version = 4, ...)gl_latest_build_artifact(
 project,
  job,
 ref_name = get_main(),
  save_to_file = tempfile(fileext = ".zip"),
  ...
)
```
# Arguments

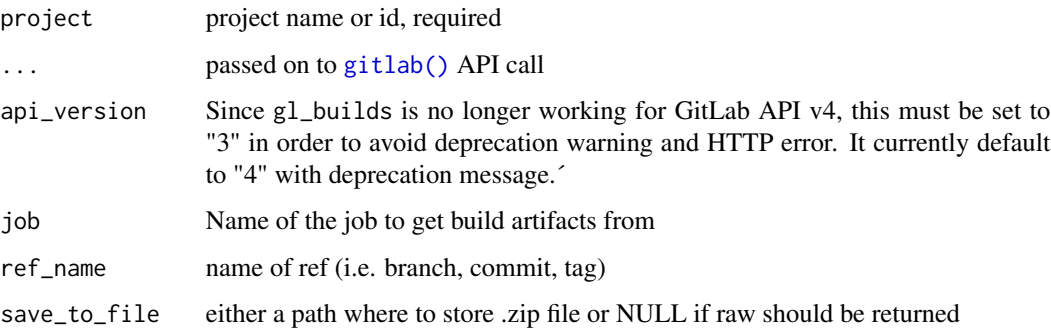

#### Value

returns the file path if save\_to\_file is TRUE, or the archive as raw otherwise.

#### Examples

```
## Not run:
# connect as a fixed user to a GitLab instance
set_gitlab_connection(
  gitlab_url = "https://gitlab.com",
  private_token = Sys.getenv("GITLAB_COM_TOKEN"))
# Get pipelines and jobs information
gl_pipelines(project = "<<your-project-id>>")
gl_jobs(project = "<<your-project-id>>")
gl_latest_build_artifact(project = "<<your-project-id>>", job = "build")
## End(Not run)
```
<span id="page-23-0"></span>

#### Description

Prefixes the request location with "project/:id" and automatically translates project names into ids

# Usage

```
gl_proj_req(project, req, ...)
```
# Arguments

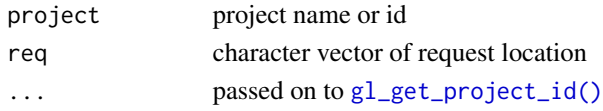

# Value

A vector of character to be used as request for functions involving projects

# Examples

```
## Not run:
gl_proj_req("test_project"<<your-project-id>>, req = "merge_requests")
## End(Not run)
```
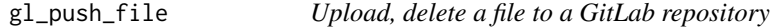

# Description

If the file already exists, it is updated/overwritten by default

#### Usage

```
gl_push_file(
 project,
  file_path,
  content,
  commit_message,
 branch = get\_main(),
 overwrite = TRUE,
  ...
)
```
gl\_delete\_file(project, file\_path, commit\_message, branch = get\_main(), ...)

# <span id="page-24-0"></span>gl\_repository 25

#### Arguments

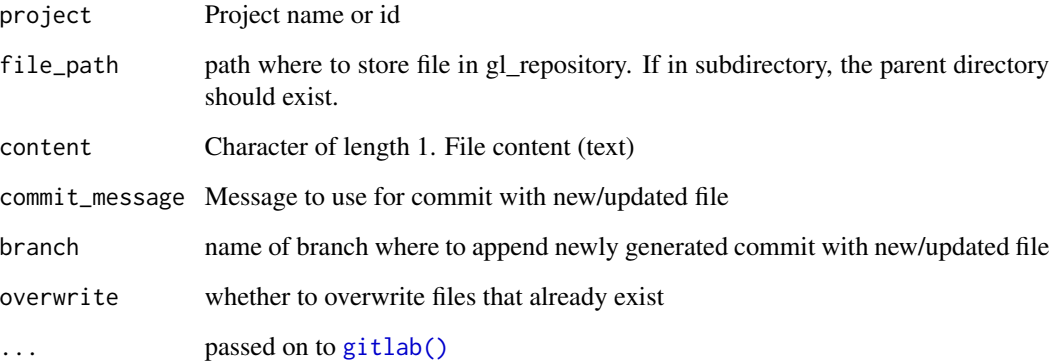

# Value

returns a tibble with changed branch and path (0 rows if nothing was changed, since overwrite is FALSE)

#### Examples

```
## Not run:
# Create fake dataset
tmpfile <- tempfile(fileext = ".csv")
write.csv(mtcars, file = tmpfile)
# Push content to repository with a commit
gl_push_file(
 project = <<your-project-id>>,
 file_path = "test_data.csv",
  content = paste(readLines(tmpfile), collapse = "\n"),
  commit_message = "New test data")
```
## End(Not run)

gl\_repository *Access to repository files in GitLab*

# <span id="page-24-1"></span>Description

Access to repository files in GitLab

For gl\_file\_exists dots are passed on to [gl\\_list\\_files\(\)](#page-24-1) and GitLab API call

Get a file from a GitLab repository

# <span id="page-25-0"></span>Usage

```
gl_{repository(project, req = c("tree"), ref = get\_main(), ...)}gl\_list\_files(project, ref = get\_main(), ...)gl_file_exists(project, file_path, ref, ...)
gl_get_file(
 project,
 file_path,
  ref = get\_main(),
  to_{char} = TRUE,
  api\_version = 4,
  ...
\mathcal{L}
```
# Arguments

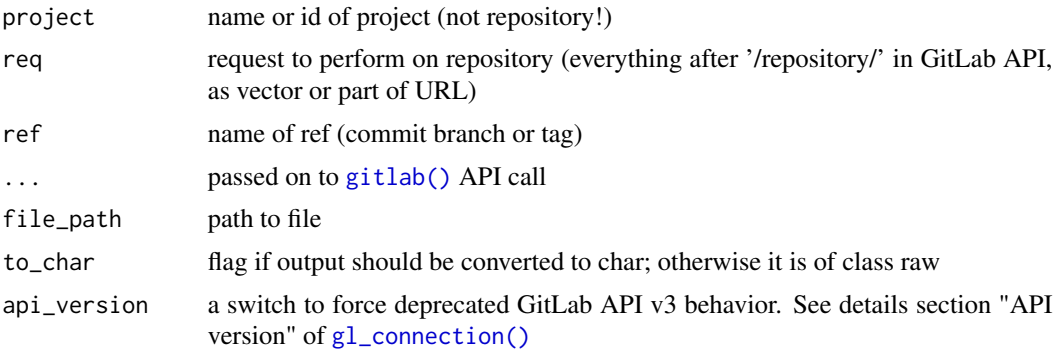

# Value

Tibble of files available in the branch with descriptive variables.

# Examples

```
## Not run:
# Set GitLab connection for examples
set_gitlab_connection(
gitlab_url = "https://gitlab.com",
private_token = Sys.getenv("GITLAB_COM_TOKEN"))
```

```
# Access repository
# _All files
gl_repository(project = <<your-project-id>>)
# _All contributors
gl_repository(project = <<your-project-id>>, "contributors")
# _List files
gl_list_files(project = <<your-project-id>>)
# _Get content of one file
```

```
gl_get_file(project = <<your-project-id>>, file_path = "README.md")
# _Test if file exists
gl_file_exists(project = <<your-project-id>>, file_path = "README.md", ref = "main")
## End(Not run)
```
gl\_to\_issue\_id *Translate projectwide issue id to global GitLab API issue id*

# Description

This functions is only intended to be used with GitLab API v3. With v4, the global iid is no longer functional.

# Usage

gl\_to\_issue\_id(project, issue\_id, api\_version = 3, ...)

# Arguments

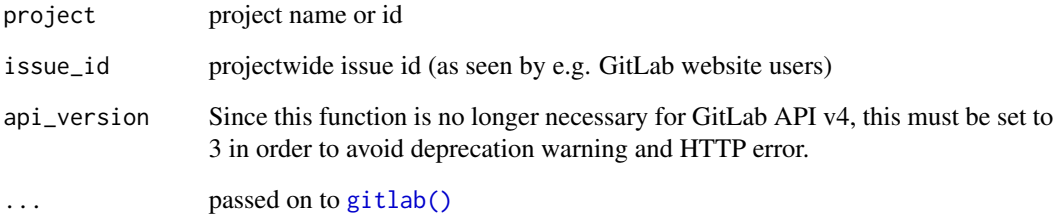

#### Value

Global GitLab API issue id

# Examples

```
## Not run:
gl_to_issue_id(project = "<my-project>", issue_id = 1, api_version = 3)
## End(Not run)
```
#### <span id="page-27-0"></span>Description

This sets the default value of gitlab\_con in a call to [gitlab\(\)](#page-1-1)

#### Usage

```
set_gitlab_connection(gitlab_con = NULL, ...)
```
get\_gitlab\_connection()

```
unset_gitlab_connection()
```
# Arguments

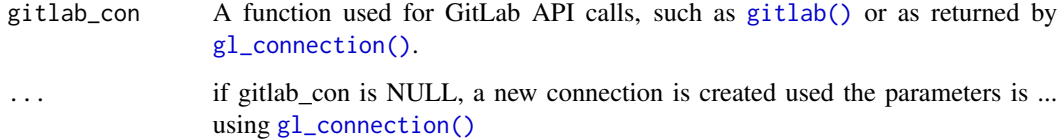

#### Value

Used for side effects. Set or unset global connection settings.

# Examples

```
## Not run:
set_gitlab_connection("https://gitlab.com", private_token = Sys.getenv("GITLAB_COM_TOKEN"))
## End(Not run)
```
<span id="page-27-1"></span>use\_gitlab\_ci *Add .gitlab-ci.yml file in your current project from template*

# Description

Add .gitlab-ci.yml file in your current project from template

use\_gitlab\_ci 29

#### Usage

```
use_gitlab_ci(
  image = "rocker/verse:latest",
  repo_name = "https://packagemanager.rstudio.com/all/__linux__/focal/latest",
  path = ".gitlab-ci.yml",
  overwrite = TRUE,
  add_to_Rbuildignore = TRUE,
  type = "check-coverage-pkgdown"
\lambda
```
#### Arguments

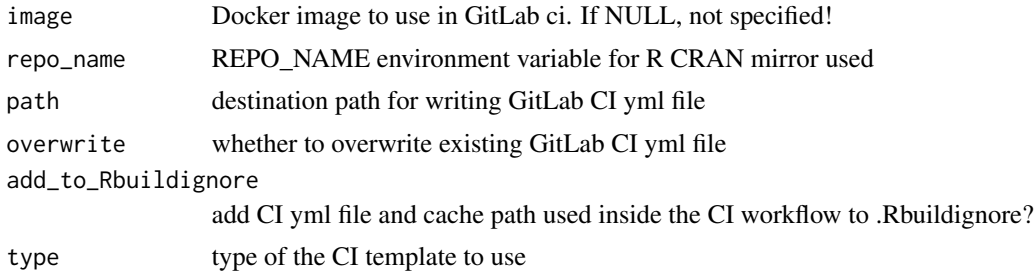

# Details

Types available are:

- "check-coverage-pkgdown": Check package along with Code coverage with covr and pkgdown site on GitLab Pages
- "check-coverage-pkgdown-renv": Check package built in a fixed renv state along with Code coverage with covr and pkgdown site on GitLab Pages.
- "bookdown": Build bookdown HTML and PDF site on GitLab Pages
- "bookdown-production": Build bookdown HTML and PDF site on GitLab Pages. Where default page is for branch named 'production' and "dev/" sub-folder is for 'main' (or 'master') branch.

#### Value

Used for side effects. Creates a .gitlab-ci.yml file in your directory.

# Examples

```
# Create in another directory
use_gitlab_ci(image = "rocker/verse:latest", path = tempfile(fileext = ".yml"))
## Not run:
# Create in your current project with template for packages checking
use_gitlab_ci(image = "rocker/verse:latest", type = "check-coverage-pkgdown")
```
## End(Not run)

# <span id="page-29-0"></span>**Index**

```
archive (gitlabr-deprecated), 4
assign_issue (gitlabr-deprecated), 4
close_issue (gitlabr-deprecated), 4
comment_commit (gitlabr-deprecated), 4
comment_issue (gitlabr-deprecated), 4
create_branch (gitlabr-deprecated), 4
create_merge_request
        (gitlabr-deprecated), 4
delete_branch (gitlabr-deprecated), 4
edit_commit_comment
        (gitlabr-deprecated), 4
edit_issue (gitlabr-deprecated), 4
edit_issue_comment
        (gitlabr-deprecated), 4
file_exists (gitlabr-deprecated), 4
get_comments (gitlabr-deprecated), 4
get_commit_comments
        (gitlabr-deprecated), 4
get_commits (gitlabr-deprecated), 4
get_diff (gitlabr-deprecated), 4
get_file (gitlabr-deprecated), 4
get_gitlab_connection
        (set_gitlab_connection), 28
get_issue (gitlabr-deprecated), 4
get_issue_comments
        (gitlabr-deprecated), 4
get_issues (gitlabr-deprecated), 4
get_project_id (gitlabr-deprecated), 4
gitlab, 2
gitlab(), 9, 11, 13–19, 22, 23, 25–28
gitlab_connection (gitlabr-deprecated),
        4
gitlab_connection(), 3
gitlabr-deprecated, 4
gitlabr_0_7_renaming, 7
gitlabr_options_set, 7
```
gl\_archive, [9](#page-8-0) gl\_assign\_issue *(*gl\_new\_issue*)*, [20](#page-19-0) gl\_builds *(*gl\_pipelines*)*, [22](#page-21-0) gl\_ci\_job, [10](#page-9-0) gl\_close\_issue *(*gl\_new\_issue*)*, [20](#page-19-0) gl\_close\_merge\_request *(*gl\_create\_merge\_request*)*, [12](#page-11-0) gl\_comment\_commit *(*gl\_get\_comments*)*, [14](#page-13-0) gl\_comment\_issue *(*gl\_get\_comments*)*, [14](#page-13-0) gl\_connection, [11](#page-10-0) gl\_connection(), *[8](#page-7-0)*, *[26](#page-25-0)*, *[28](#page-27-0)* gl\_create\_branch *(*gl\_list\_branches*)*, [16](#page-15-0) gl\_create\_issue *(*gl\_new\_issue*)*, [20](#page-19-0) gl\_create\_merge\_request, [12](#page-11-0) gl\_delete\_branch *(*gl\_list\_branches*)*, [16](#page-15-0) gl\_delete\_file *(*gl\_push\_file*)*, [24](#page-23-0) gl\_delete\_issue *(*gl\_new\_issue*)*, [20](#page-19-0) gl\_delete\_merge\_request *(*gl\_create\_merge\_request*)*, [12](#page-11-0) gl\_delete\_project *(*gl\_new\_project*)*, [21](#page-20-0) gl\_edit\_comment *(*gl\_get\_comments*)*, [14](#page-13-0) gl\_edit\_commit\_comment *(*gl\_get\_comments*)*, [14](#page-13-0) gl\_edit\_issue *(*gl\_new\_issue*)*, [20](#page-19-0) gl\_edit\_issue\_comment *(*gl\_get\_comments*)*, [14](#page-13-0) gl\_edit\_merge\_request *(*gl\_create\_merge\_request*)*, [12](#page-11-0) gl\_edit\_project *(*gl\_new\_project*)*, [21](#page-20-0) gl\_file\_exists *(*gl\_repository*)*, [25](#page-24-0) gl\_get\_branch *(*gl\_list\_branches*)*, [16](#page-15-0) gl\_get\_comments, [14](#page-13-0) gl\_get\_commit\_comments *(*gl\_get\_comments*)*, [14](#page-13-0) gl\_get\_commits, [15](#page-14-0) gl\_get\_diff *(*gl\_get\_commits*)*, [15](#page-14-0) gl\_get\_file *(*gl\_repository*)*, [25](#page-24-0) gl\_get\_issue *(*gl\_list\_issues*)*, [18](#page-17-0) gl\_get\_issue\_comments

# INDEX  $31$

```
(gl_get_comments), 14
gl_get_project (gl_list_projects), 19
gl_get_project_id, 16
gl_get_project_id(), 24
gl_get_projects (gl_list_projects), 19
gl_jobs (gl_pipelines), 22
gl_latest_build_artifact
        (gl_pipelines), 22
gl_list_branches, 16
gl_list_files (gl_repository), 25
gl_list_files(), 25
gl_list_group_projects
        (gl_list_projects), 19
gl_list_issues, 18
gl_list_merge_requests
        (gl_create_merge_request), 12
gl_list_projects, 19
gl_list_user_projects
        (gl_list_projects), 19
gl_new_issue, 20
gl_new_project, 21
gl_pipelines, 22
gl_proj_req, 24
gl_project_connection, 9
gl_project_connection (gl_connection),
        11
gl_project_connection(), 8
gl_push_file, 24
gl_reopen_issue (gl_new_issue), 20
gl_repository, 25
gl_to_issue_id, 27
gl_unassign_issue (gl_new_issue), 20
glLoginInput, 8
glReactiveLogin (glLoginInput), 8
httr::DELETE(), 3
httr::GET(), 3
httr::POST(), 3
httr::PUT(), 3
```
list\_branches *(*gitlabr-deprecated*)*, [4](#page-3-0) list\_files *(*gitlabr-deprecated*)*, [4](#page-3-0) list\_projects *(*gitlabr-deprecated*)*, [4](#page-3-0)

```
new_issue (gitlabr-deprecated), 4
```
options(), *[8](#page-7-0)*

proj\_req *(*gitlabr-deprecated*)*, [4](#page-3-0)

project\_connection *(*gitlabr-deprecated*)*, [4](#page-3-0) push\_file *(*gitlabr-deprecated*)*, [4](#page-3-0) reopen\_issue *(*gitlabr-deprecated*)*, [4](#page-3-0) repository *(*gitlabr-deprecated*)*, [4](#page-3-0) set\_gitlab\_connection, [28](#page-27-0) shiny::callModule(), *[9](#page-8-0)* to\_issue\_id *(*gitlabr-deprecated*)*, [4](#page-3-0) unassign\_issue *(*gitlabr-deprecated*)*, [4](#page-3-0) unset\_gitlab\_connection *(*set\_gitlab\_connection*)*, [28](#page-27-0) use\_gitlab\_ci, [28](#page-27-0) use\_gitlab\_ci(), *[10](#page-9-0)*